## $2002$  PDF

https://www.100test.com/kao\_ti2020/644/2021\_2022\_\_E7\_A7\_98\_ E4\_B9\_A6\_E8\_B5\_84\_E6\_c39\_644672.htm id="gggaaa">

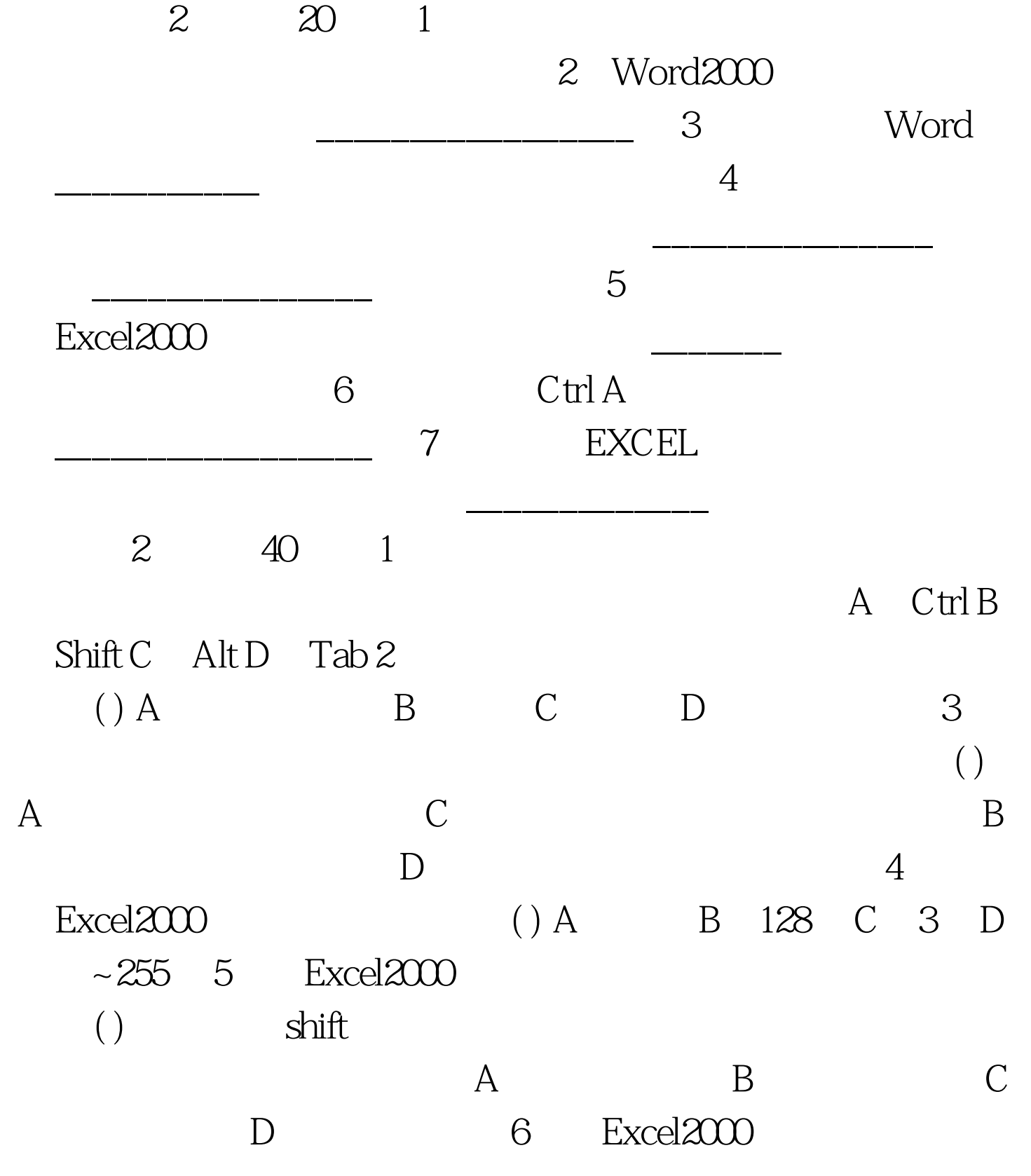

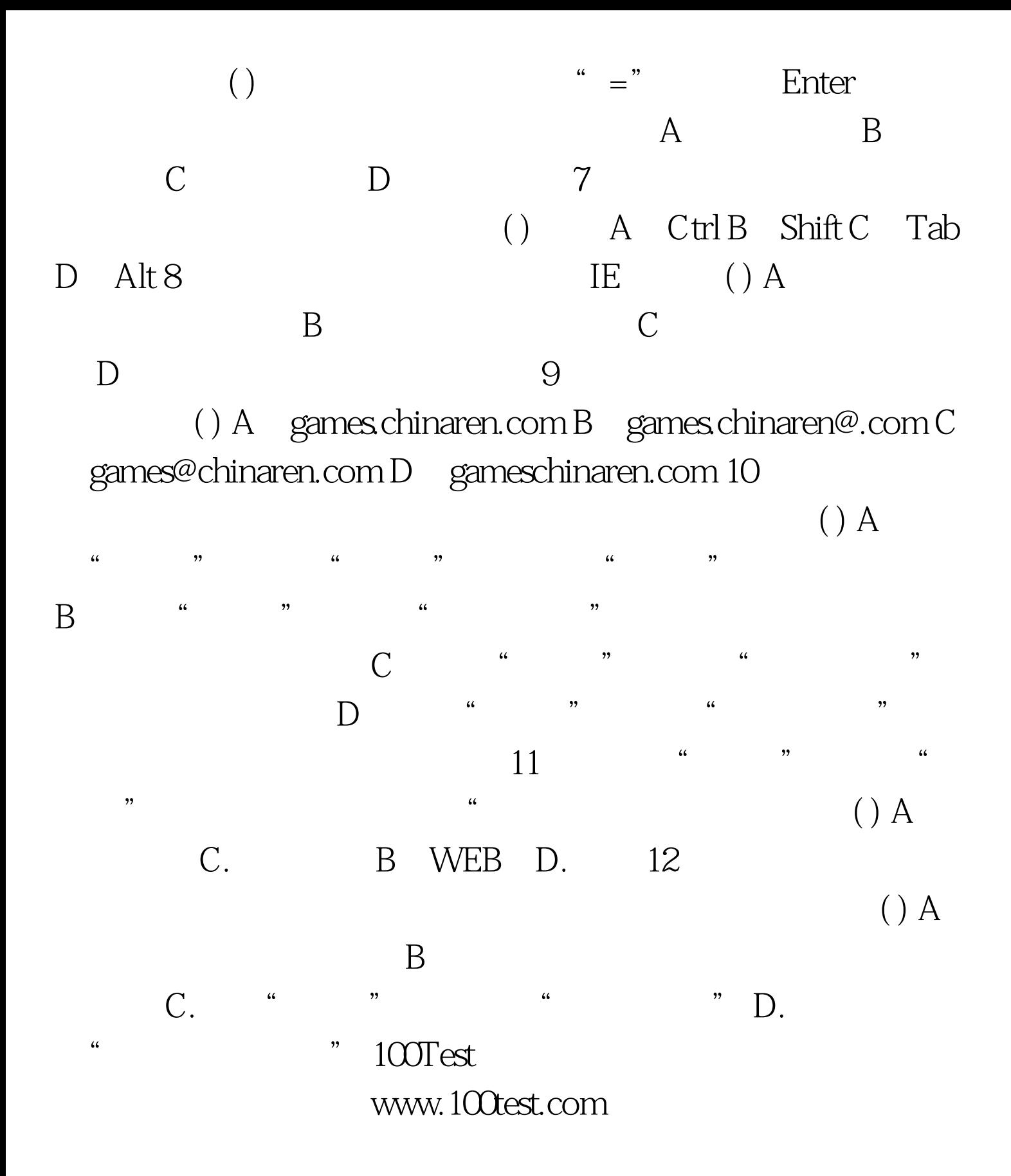